# **RANCANG BANGUN SISTEM MONIORING KELEMBABAN BUDI DAYA JAMUR MENGGUNAKAN INTERNET OF THINGS (IOT) BERBASIS ARDUINOUNO DAN FIREBASE**

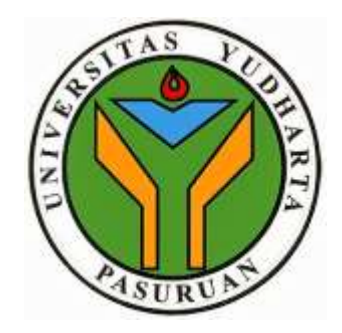

#### **SKRIPSI**

**Diajukan untuk memenuhi salah satu syarat**

**memperoleh gelar sarjana komputer**

**Oleh :**

**LUKMAN HAKIM**

**2015.69.04.0011**

### **PROGRAM STUDI TEKNIK INFORMATIKA**

### **FAKULTAS TEKNIK**

#### **UNIVERSITAS YUDHARTA PASURUAN**

**2019**

PERSETUJUAN SKRIPSI : RANCANG BANGUN SISTEM MONITORING KELEMBABAN BUDI **BOCC.** DAYA JAMUR MENGGUNAKAN INTERNET OFTHINGS (IOT) BERBASIS ARDUINO UNO DAN FIREBASE : LUKMAN HAKIM **BOOX**  $: 2015.69.04.0011$ be. Skripsi ini telah diperiksa dan disetujui Pasaruan 22 Juli 2019 Pembimbiag M. Imron Rosadi, S.Kom, M.Kom Rahmad ZaindlAbidin, S.Kom, M.Kom NIK. Y 06962.13.121 NIK. Y.069.15.07.141  $\rm H$ 

#### PENGESAHAN SKRIPSI

**ROUL** 

KAMA

SIM

: RANCANG BANGUN SISTEM MONITORING KELEMBABAN BUDI DAYA JAMUR MENGGUNAKAN INTERNET OFTHINGS (IOT) BERBASIS ARDUING UNO DAN FIREBASE :LUKMAN HAKIM  $: 2015.69.04.0011$ 

Skripsi ini telah diujikan dan dipertahankan di depan Dewan Penguji pada Sidang Skripsi tanggal 22 juli 2019. Menurut pandangan kami, Skripsi ini memadai dari segi kualitas untuk tujuan penganugerahan gelar Sarjana Komputer (S.Kom)

Pasaruan, 22 April 2019

Pembimbing,

m

Ketia Penguji,

Anggota

Cahya Bagus Sanjava, S.KomM.Kom NIK, Y 069.11.13.127

Arif faizin S.Kom, M.Kom NIK.Y. 0691707002

Dekan Fakultus Teknik

Misbahul Manir, ST.M.T. NIK. Y 069.201005

Rahmad Zainte A.S.Kom M.kom NIK. Y.069.15.07.141

#### HALAMAN KEASLIAN SKRIPSI

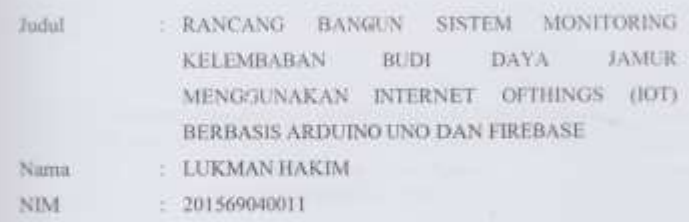

"Saya menyatakan dan bertanggung jawab dengan sebenarnya bahwa Skripsi ini adalah hasil karya saya sendiri kecuali cuplikan dan ringkasan yang masingmasing telah saya jelaskan sumbernya. Jika pada waktu selanjutnya ada pihak lain yang mengklaim bahwa Skripsi ini sebagai karyanya, yang disertai dengan buktibukti yang cukup, maka saya bersedia untuk dibatalkan gelar sarjana Komputer saya beserta segala hak dan kewajiban yang melekat pada gelar tersebut"

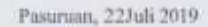

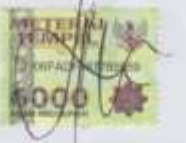

LUKMAN HAKIM Penulis

 $\bar{\imath} \nu$ 

#### **MOTTO DAN PERSEMBAHAN**

*Sesungguhnya bersama kesukaran itu ada kemudahan. Karena itu bila kau telah selesai (mengerjakan yang lain) dan kepada Tuhan, berharaplah (QS Al Insyirah :6-8)*

*Intelligence plus charater – that is the goal of true Education (Martin Luther King Jr)*

Kamu tidak bisa kembali dan mengubah masa lalu, Maka dari itu tataplah masa depan dan jangan buat Kesalahan yang sama dua kali (Penulis)

Kupersembahkan Untuk

- ❖ Kedua orang tuaku bapak Karso Dan ibu Umaiyah
- ❖ Keluarga tercinta
- ❖ Dosen Jurusan teknik informatika
- ❖ Teman seperjuangan
- ❖ Almamaterku

#### **KATA PENGANTAR**

Alhamdulillah segala puji dan syukur hanya ditujukan kepada Allah SWT yang telah melimpahkan nikmat baik berupa Iman dan Islam, juga yang selalu melimpahkan rahmat, taufik, hidayah serta inayah-Nya sehingga penulis dapat menyelesaikan penulisan skripsi sebagai salah satu syarat kelulusan dalam program studi S1. Sholawat serta salam semoga tetap tercurahkan kepada junjungan alam baginda Rasulullah Muhammad SAW, yang telah menunjukkan jalan kebenaran dan keselamatan, yakni ajaran Islam yang menjadi rahmat bagi seluruh umat manusia dan sekalian alam.

Selama penulisan skripsi ini penulis telah banyak mendapat bimbingan, masukan, motivasi dan arahan dari berbagai pihak. Oleh karena itu, penulis menyampaikan ucapan terima kasih dan penghargaan setinggi - tingginya kepada:

- 1. KH.Sholeh Bahrudin, selaku Pengasuh Yayasan Darut Taqwa yang selalu memberikan do'a restunnya.
- 2. Bapak Dr.M.Saifullah, selaku Rektor Universitas Yudharta Pasuruan yang telah mengarahkan dan memberikan motivasi kepada penulis.
- 3. Bapak Misbach Munir, ST., MT., selaku dekan Fakultas Teknik Universitas Yudharta Pasuruan.
- 4. Bapak Muhammad Imron Rosyadi S.Kom, M.Kom., selaku Ketua Program Studi Teknik Informatika yang banyak memberi tuntunan dan arahan sehingga penulisan laporan ini dapat terselesaikan.
- 5. Bapak Cahya Bagus Sanjaya S.Kom, M.Kom selaku dosen Pembimbing yang telah memberikan banyak arahan kepada penulis.
- 6. Kedua orang tua saya yang dengan restu dan do'anya, harapan harapan serta pengorbanannya menjadikan saya untuk tidak menyerah dalam penyelesaian penulisan skripsi ini.
- 7. Teman teman informatika 2015 yang selalu mendukung dan membantu dalamproses penyelesaian penulisan skripsi.

#### **ABSTRAK**

Jamur tiram merupakan salah satu jenis jamur yang banyak dijumpai dan banyak dibudayakan oleh para petani tentu saja karena kandungannya. Proses pembesaran jamur pada kumbung tergantung pada faktor fisik seperti kelembaban. Untuk mendapatkan hasil maksimal dalam membudidayakannya perlu memperhatikan beberapa faktor yaitu suhu dan kelembaban. Dalam perkembangan teknologi di dunia pertanian, terutama budidaya jamur sudah banyak sekali pembuatan model pengatur suhu dan kelembaban untuk mempermudah pengaturan suhu dan kelembaban. Seiring perkembangan teknologi *wireless*  pengaturan tidak lagi dilakukan secara manual melainkan dengan pengendali jarak jauh. Pengendalian kelembaban yang dilakukan dalam penelitian ini bertujuan untuk merancang dan membuat sistem kontrol yang diterapkan ke papan kayu dengan kontrol berukuran 80 cm. Aktuator yang digunakan berupa papan kayu dan satu gelas air. Sensor yang dipakai adalah SHT11(kelembaban), sebagai pengukur kelembaban. Dari hasil penelitian, kelembaban yang didapatkan setelah proses kontrol memenuhi kebutuhan jamur tiram untuk tumbuh. Sistem dapat mencapai target dari set point yang telah ditentukan. Alat ukur kelembaban Budi daya Jamur Dengan Menggunakan Internet of things(iot) berbasisArduino uno dan Modul Wifi telah berhasildiciptakan. Alat ini digunkan untuk mendeteksi kelembaban jamur, alat ini juga dapat menampilkan hasil pengukuran pada android.

#### *ABSTRACT*

*Oyster mushroom is one type of fungus that is often found and widely cultivated by farmers of course because of its content. The process of fungal enlargement in the kumbung depends on physical factors such as humidity. To get the most out of cultivation, it is necessary to pay attention to several factors, namely temperature and humidity. In the development of technology in agriculture, especially mushroom cultivation, there have been many models of temperature and humidity regulators to facilitate temperature and humidity regulation. As the development of wireless technology, settings are no longer done manually, but with a remote control. Moisture control conducted in this study aims to design and create a control system that is applied to wooden boards with controls measuring 80 cm. The actuators used are wooden boards and one glass of water. The sensor used is SHT11 (humidity), as a humidity gauge. From the results of the study, the moisture obtained after the control process meets the needs of oyster mushrooms to grow. The system can reach the target from the set point that has been determined. Humidity measurement tool Mushroom Using Internet of things (iot) based on Arduino Uno and Wifi Module has been successfully created. This tool is used to detect mold moisture, this tool can also display measurement results on Android.*

#### **DAFTAR ISI**

#### Halaman

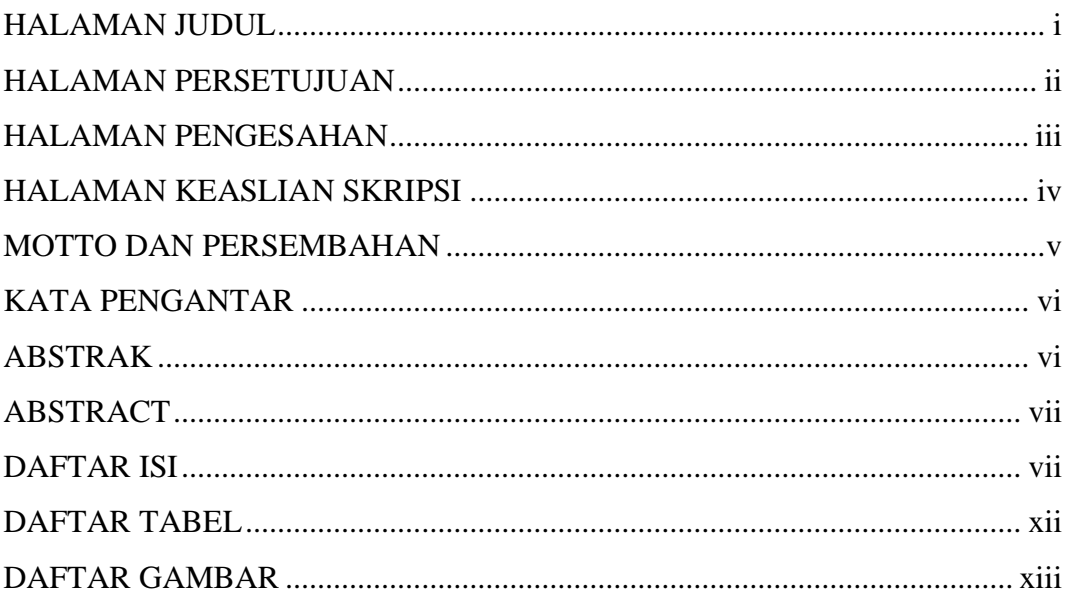

### **BAB I PENDAHULUAN**

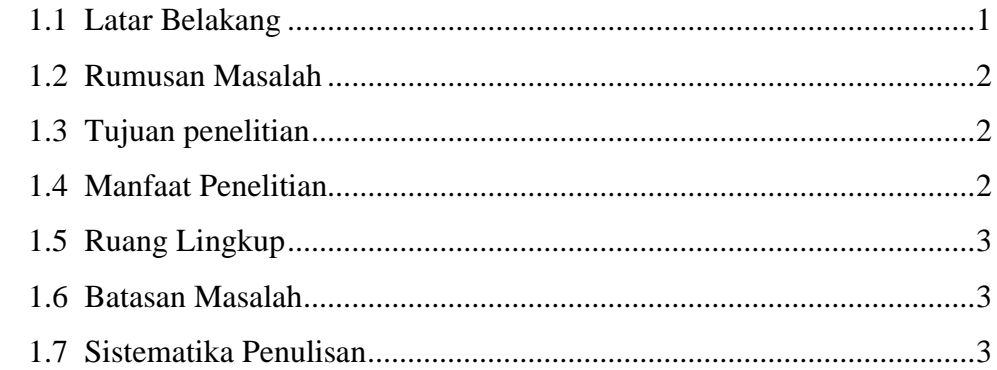

## **BAB II TINJAUAN PUSTAKA**

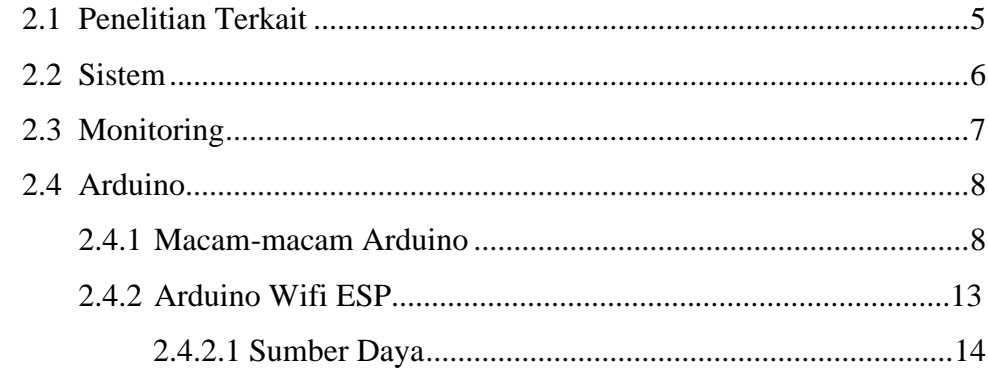

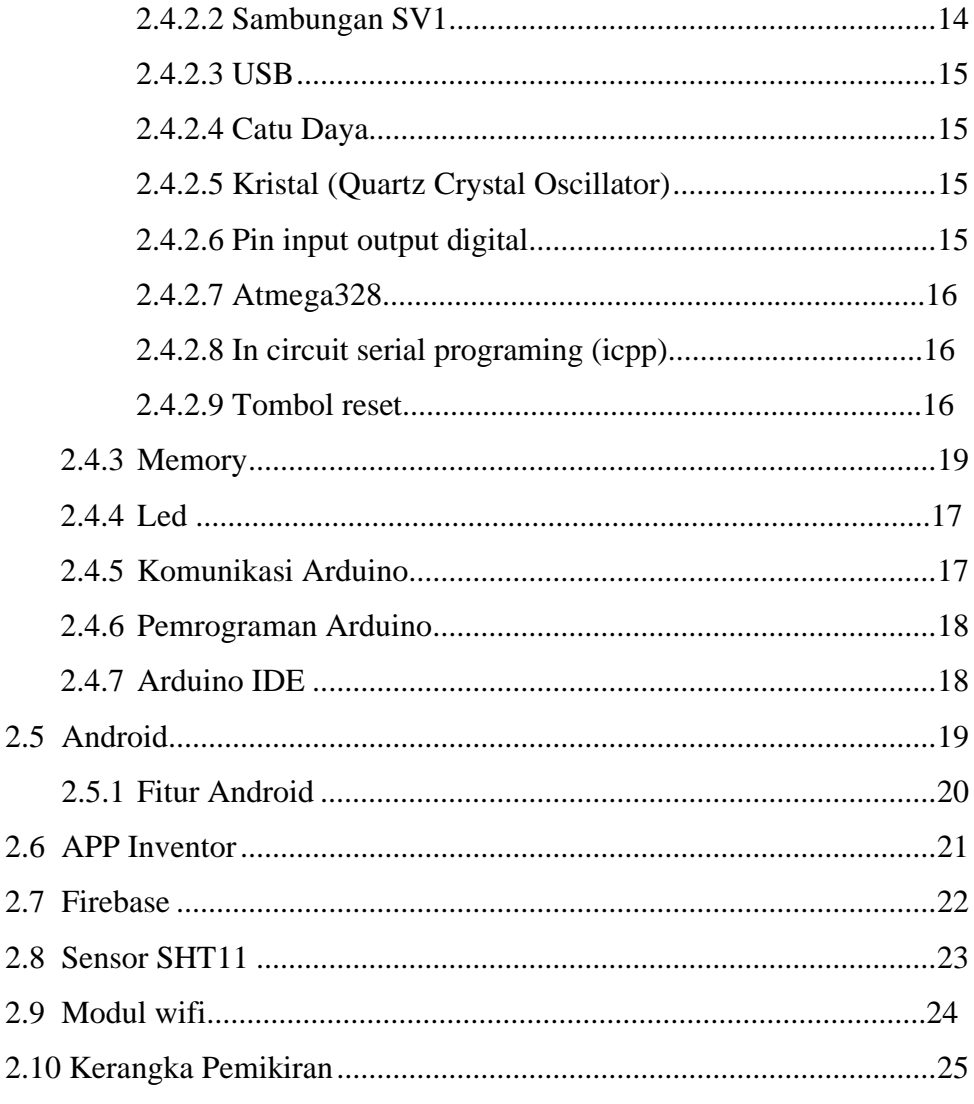

## **BAB III METODE PENELITIAN**

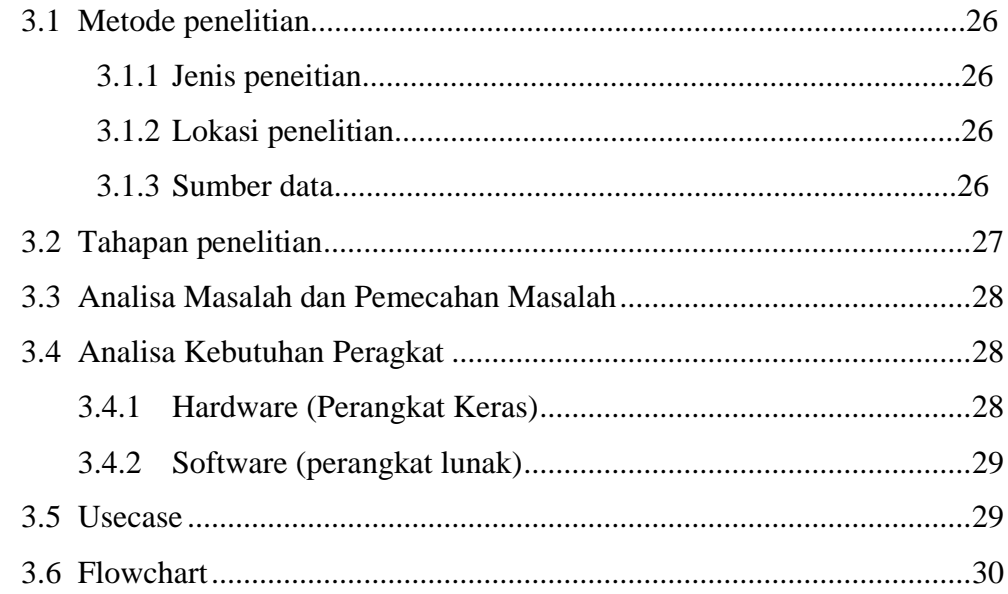

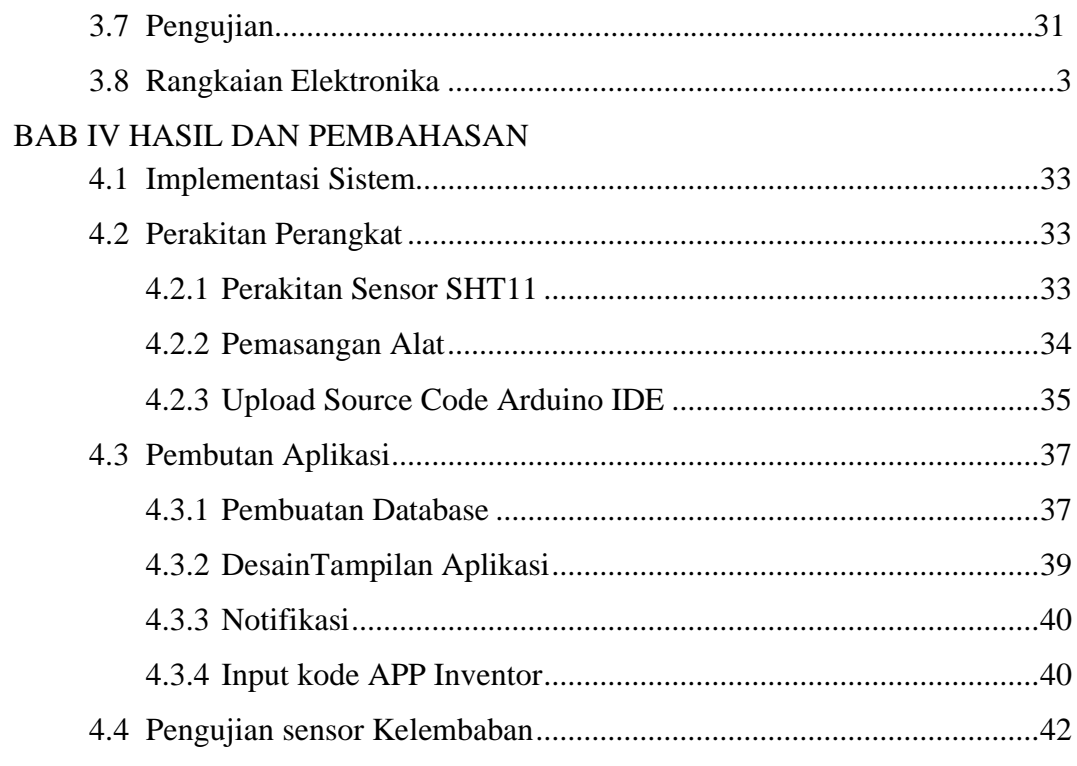

#### **BAB V PENUTUP**

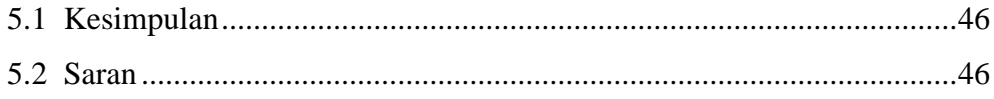

### **DAFTAR TABEL**

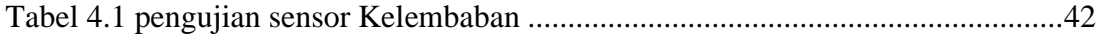

### **DAFTAR GAMBAR**

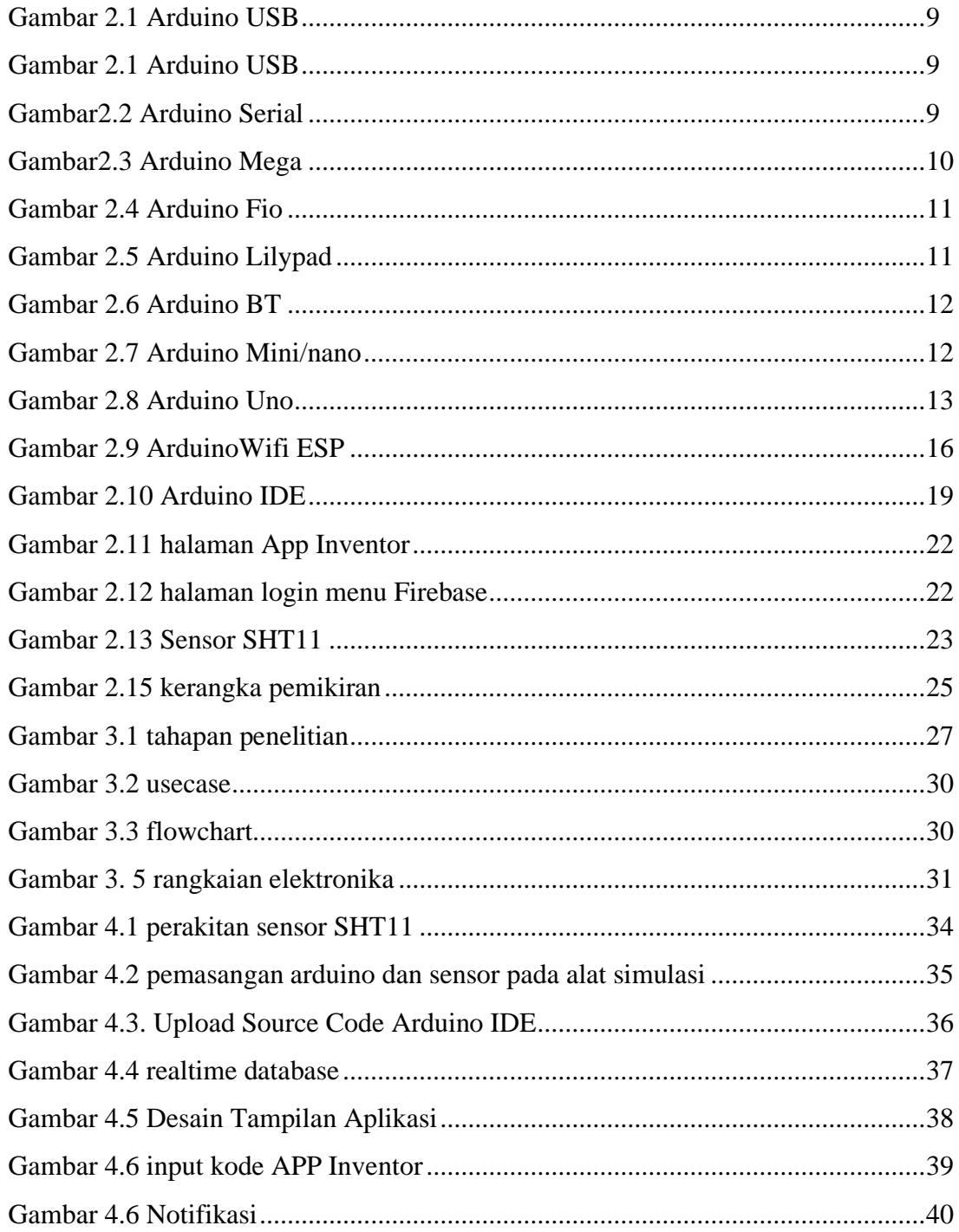